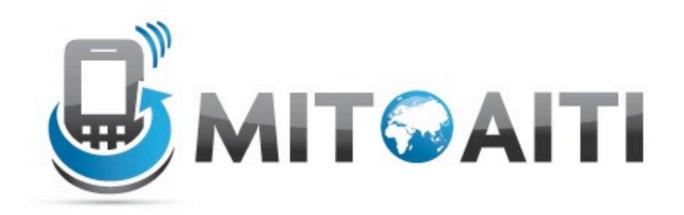

# Accelerating Information Technology Innovation

http://aiti.mit.edu

India Summer 2012 Lecture 6 – Django: Linking Models and Views

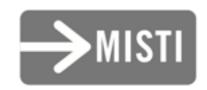

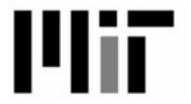

#### Django: Review of Models

Create a City named "Mumbai" and save it.

Find the City named "Mumbai"

Get the id of Mumbai. Set the population of Mumbai to 12,478,447

Find the city named "Mumbai" and get its population. Save the change to the population you made.

Then find the city again and get its population.

Get the list of all City objects.

Get all City objects with population greater than I crore.

Order that list by the name of the city from A to Z. Delete all City objects with population less than I crore.

#### Some Final Notes

- Synchronize the database (syncdb) whenever you change a model
  - On the Notion of the Notion of the Notion
- By default, properties are required to save
- blank=True in the arg. list changes this
  - You may also need null=True

## Linking Models

- How do Country and State relate?
  - One-to-one?
    - One capital per state (usually)
  - Many-to-many?
    - One state may have many languages
    - One language may be in many states
  - One-to-many!
    - One country has many states; a state has only one country!

- country = ForeignKey(places.Country)
   Builds a property to link to another model.
- state.country will return a places.Country object
- Treat it like any other property (save it!)
- Can also go backwards: country.state\_set

- What about one-to-one relationships?
- governor = OneToOneField(Person)
- state.governor will return a Person
- person.state will go backwards
  - Can hide this with related\_name="+" argument

- Many-to-many relationships?
  - Tricky! Google App Engine won't let us use ManyToManyField!
- Solution: A cross-join model
  - Oisadvantage: We can't filter the lists easily!
  - Disadvantage: Need to write more code!

```
from django.db import models
import languages.models

class StateLanguage(models.Model):
    state = models.ForeignKey(State)
    language = models.ForeignKey(languages.models.Language)
```

#### Some Practice!

#### **Discussion:**

How should City link to State?

(one-to-one? one-to-many? many-to-many?)

Link City to State

#### **Discussion:**

How could we link the capital of a State?

(one-to-one? one-to-many? many-to-many?)

Add a capital property to State

How might we link States that border each other?

Try writing the code to do so.

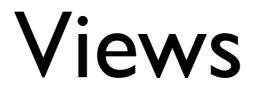

- Two parts:
- I.View method
  - methods are defined in views.py
  - One argument (HttpRequest)
  - Respond with HttpResponse which takes string argument of response (e.g. HTML as a string)

#### • 2. URLs:

- URLs are defined in urls.py
- urlpatterns set to a patterns function
  - All arguments except the first are:
  - url([regular expression], [string of view])
    - r'[string]' quotes regular expressions without many backslashes
    - Calls view with full package name.

- Some hints about regular expressions
  - All text matches itself except ()\[].+?\*
  - Can match these by adding a "\" before each
    - Some "\" letter combos mean something. "\d" means numbers 0–9.
  - ^ Matches the start of the string (at the start)
  - \$ Matches the end of the string (at the end)
- (?P<var>pat) Matches "pat", stores in "var"
   We'll cover regular expressions in more detail later!

```
What do you think:
url(r'^states/(?P<state_id>\d+)/$',
    'places.views.show_state'),
    means?
```

- Can pass arguments back to view
- r'^states/(?P<state\_id>\d+)/\$' to...

```
from places.models import State # Need to import the model now!

def state_detail(request, state_id):
    state = State.objects.get(id=state_id)
    return HttpResponse(state.name)
```

Make a view method that gets the list of all City objects.

Add a URL to view the list of City objects.

Now let's view the list of City objects.

(You'll need to use the "Django" menu to run "startapp"!)

Make a view method that gets a City object by its id.

Make a view method that gets a City object by its name.

([A-Za-z ]+ matches a string of letters and spaces)

#### References

#### Django documentation:

- "Field Types: Relationship fields" <a href="https://docs.djangoproject.com/en/1.3/ref/models/fields/">https://docs.djangoproject.com/en/1.3/ref/models/fields/</a> #module-django.db.models.fields.related>
- "Writing your first Django app: Part 3" <a href="https://docs.djangoproject.com/en/1.3//intro/tutorial03/">https://docs.djangoproject.com/en/1.3//intro/tutorial03/</a>>
- "Writing views" < <a href="https://docs.djangoproject.com/en/1.3//topics/http/views/">https://docs.djangoproject.com/en/1.3//topics/http/views/</a>>
- "URL dispatcher"
  <a href="https://docs.djangoproject.com/en/1.3//topics/http/urls/">https://docs.djangoproject.com/en/1.3//topics/http/urls/</a>>

#### References

- Django documentation:
  - For more on HttpRequest and HttpResponse < <a href="https://docs.djangoproject.com/en/1.3//ref/request-response/">https://docs.djangoproject.com/en/1.3//ref/request-response/</a>>